## Objectifs pédagogiques et déroulement de la séquence

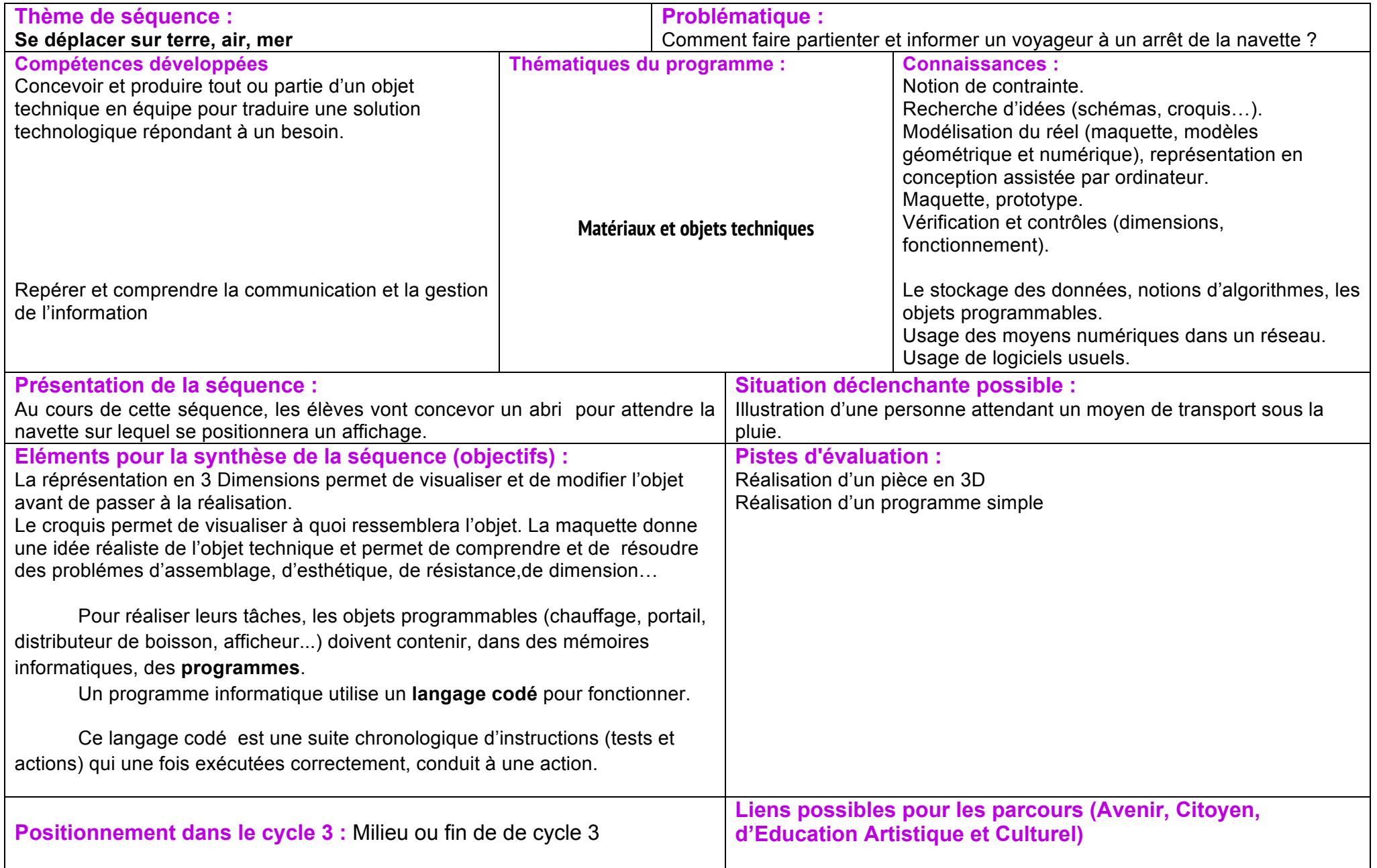

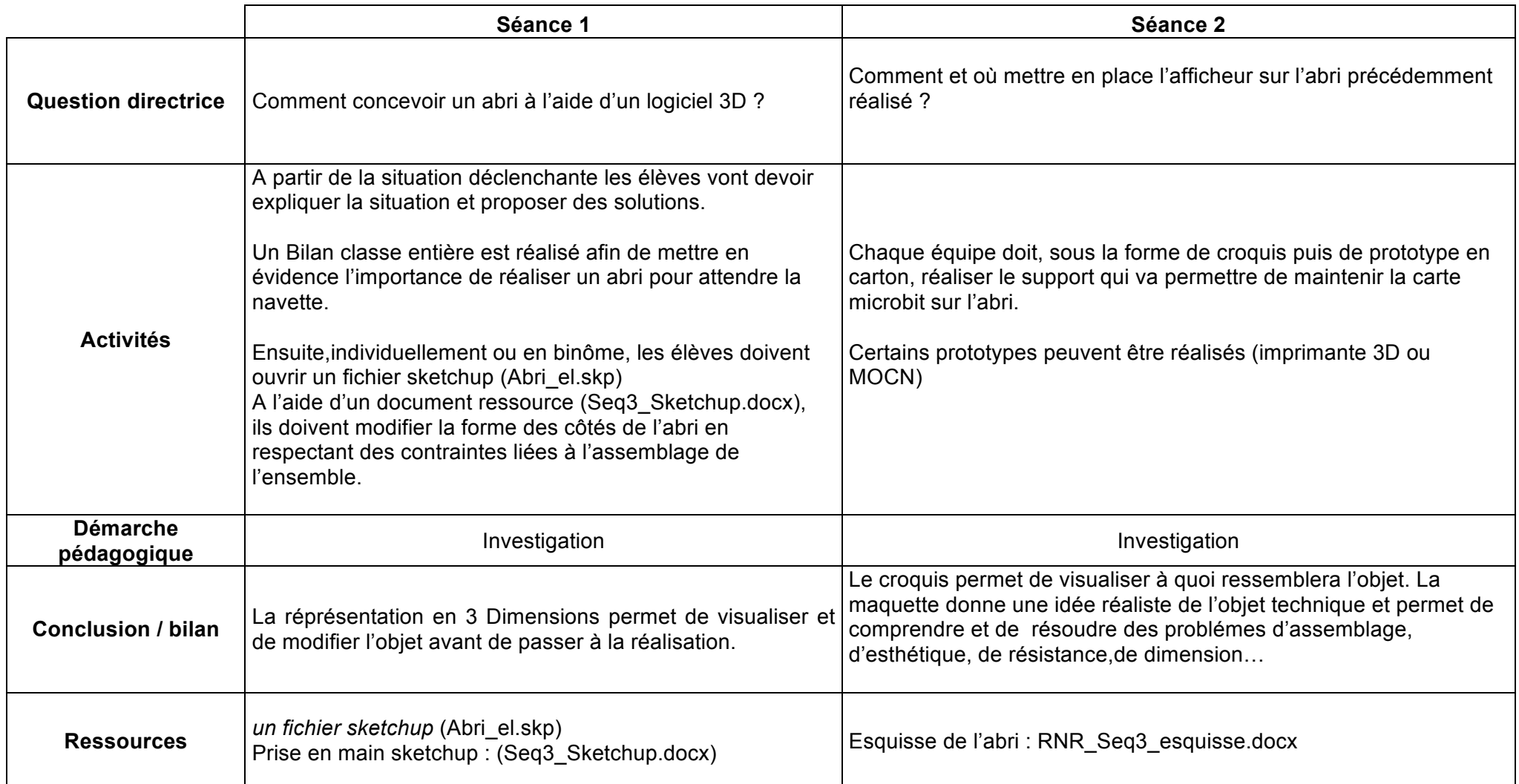

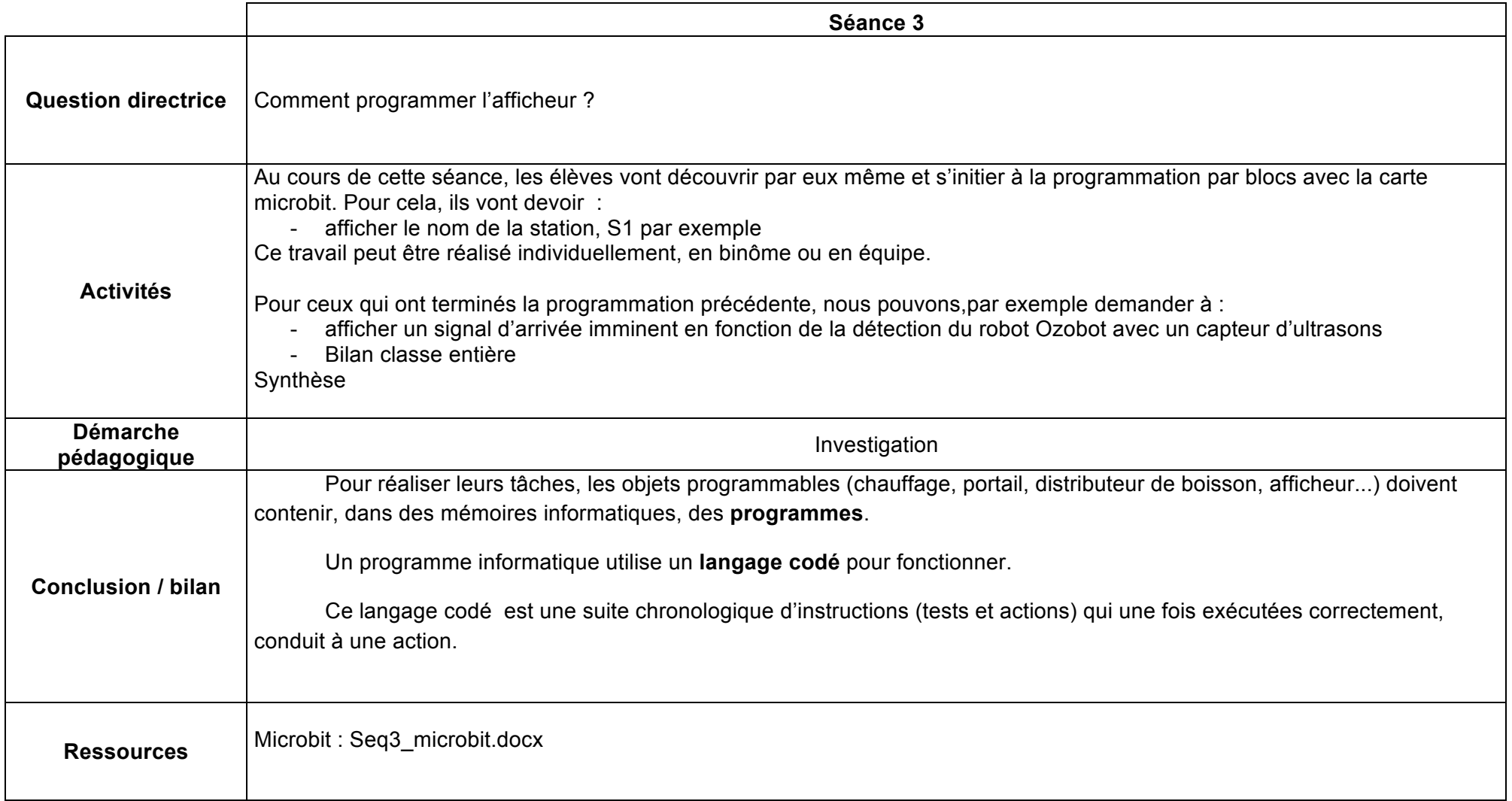